## IV. Stacks

| A. Introduction 1. Consider the 4 problems on pp. 170-1:                                                                                                    |
|----------------------------------------------------------------------------------------------------|
| (1) Model the discard pile in a card game                                                                                                    |
| (2) Model a railroad switching yard                                                                                                    |
| (3) Parentheses checker                                                                                                    |
| (4) Calculate and display base-two representation                                                                                                    |
|                                                                                                    |
|                                                                                                    |
|                                                                                                    |
|                                                                                                    |
|                                                                                                    |
| Remainders are generated in right-to-left order. We need to "stack" them up, then print them out from top to bottom.                                         |
| Need a "last-discarded-first-removed," "last-pushed-onto-first-removed," "last-stored-first-removed," "last-generated-first-displayed" structured data type. |
| In summary a structure.                                                                                                    |
| 2. <u>Definition of a stack as an ADT</u> (abstract data type):                                                                                              |
| A stack is: an collection of data items in which                                                                                                    |
| Its basic operations are:                                                                                                    |
| 1.                                                                                                    |

The terminology comes from a spring-loaded stack of plates in a cafeteria:

2. Check if stack \_\_\_\_\_

3. \_\_\_\_\_\_ an element \_\_\_\_\_\_ of the stack

4. \_\_\_\_\_: \_\_\_\_ the \_\_\_\_\_\_ of the stack

5. \_\_\_\_\_ the \_\_\_\_\_ of the stack

- Adding a plate pushed those below it are pushed down in the stack
- When a plate is removed from the stack, those below it pop up one position.

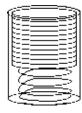

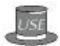

3. If we had a stack class we could use it to easily develop a short program for the base-conversion problem.

```
(See pp. 171-2 for the algorithm.)
```

```
/* Program that uses a stack to convert the base-ten
 * representation of a positive integer to base two.
 * Input: A positive integer
 * Output: Base-two representation of the number
 ******************
#include "Stack.h"
                          // our own -- <stack> for STL version
#include <iostream>
using namespace std;
int main()
                      // the number to be converted
  unsigned number,
           remainder;
                        // remainder when number is divided by 2
  char response;
                        // user response
  do
    cout << "Enter positive integer to convert: ";</pre>
    cin >> number;
    while (number != 0)
      remainder = number % 2;
      number /= 2;
    }
    cout << "Base two representation: ";</pre>
    while (__
       cout << remainder;</pre>
    }
    cout << endl;</pre>
    cout << "\nMore (Y or N)? ";</pre>
    cin >> response;
  while (response == 'Y' || response == 'y');
}
```

| IV. Stacks | IV-3 |
|------------|------|
|------------|------|

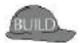

# B. Building a Stack Class

| Two steps:                                                                                                    |
|----------------------------------------------------------------------------------------------------|
| 1 the class; and                                                                                                    |
| 2 the class.                                                                                                    |
| 1. Designing a Stack Class                                                                                                    |
| Designing a class consists of identifying those operations that are needed to manipulate the "real-world" object being modeled by the class. Time invested in this design phase payd off, because it results in a well-planned class that is easy to use. |
| Note: The operations are described At this point, we have no idea what data members will be available, so the operations must be described in some way that is does not depend on any particular representation of the object.                            |
| The resulting specification then constitutes the "blueprint" for building the class.                                                                                                    |
| From definition of stack as ADT, we must have (at least) the following operations:                                                                                                    |
| •: Initializes an empty stack.)                                                                                                    |
| • operation: Examines a stack and return false or true depending on whether the stack contains any values:                                                                                                    |
| • operation: Modifies a stack by adding a value at the top of the stack:                                                                                                    |
| • operation: Retrieves the value at the top of the stack:                                                                                                    |
| • operation: Modifies a stack by removing the value at the top of the stack:                                                                                                    |
| To help with debugging, add early on:                                                                                                    |
| •: Displays all the elements stored in the stack.                                                                                                    |
| 2. Implementing a Stack Class                                                                                                    |
| Two steps:                                                                                                    |
| 1. Define                                                                                                    |
| 2. Define the                                                                                                    |
| a. Selecting Data Members.                                                                                                    |
| A stack must store a collection of values, so we begin by considering what kind of storage structure(s) to use.                                                                                                    |
| Possibility #1:                                                                                                    |
| Use an array with the top of the stack at position 0.                                                                                                    |
| e.g., Push 75, Push 89, Push 64, Pop                                                                                                    |
| Push 75 Push 89 Push 64 Pop  0 0 0 0 0 0 0 0 0 0 0 0 0 0 0 0 0 0 0                                                                                                    |
| + features:                                                                                                    |
| - features:                                                                                                    |

| 1 | v | 1  |
|---|---|----|
|   | v | -4 |

| Attempt #2 — | A | Better | Ap | proach |
|--------------|---|--------|----|--------|
|--------------|---|--------|----|--------|

Instead of modeling the stack of plates, model a stack of \_\_\_\_\_

Keep the bottom of stack at position 0 and maintain a "pointer" myTop to the top of the stack.

e.g., Push 75, Push 89, Push 64, Pop

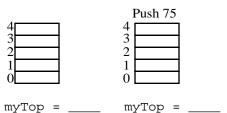

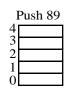

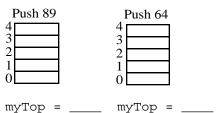

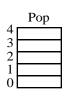

 $myTop = ____$ 

Note:

So, we can begin the declaration of our class by selecting data members:

- Provide an data member to hold the stack elements.
- Provide a <u>data member</u> to refer to the \_\_\_\_\_.
- Provide an \_\_\_\_\_\_ data member to indicate the \_\_\_\_\_\_.

Problems: We need an array declaration of the form

ArrayElementType myArray[ARRAYCAPACITY];

— What type should be used?

Solution (for now): Use the \_\_\_\_\_ mechanism:

// put this before the class declaration

— What about the capacity?

// put this before the class declaration

— Then declare the array as a data member in the private section:

Notes:

for int. Putting it outside the class makes it The typedef makes StackElement a \_\_\_ accessible throughout the class and in any file that #includes Stack.h. If in the future we want a stack of reals, or characters, or . . ., we need only change the typedef:

```
typedef double StackElementType;
   typedef char StackElementType;
or . . .
```

When the class library is recompiled, the type of the array's elements will be double or char or . . .

| 2.  | A more modern alternative that doesn't require using (and changing a typedef is to use the                                                                                                    |
|-----|----------------------------------------------------------------------------------------------------|
|     | mechanism to build a Stack class whose element type is left unspecified. The element type is then                                                                                              |
|     | at compile time. We'll describe this soon. This is the approach used in th                                                                                                    |
| 3.  | Putting the typedef and declaration of STACK_CAPACITY ahead of the class declaration makes these declarations easy to find when they need changing.                                            |
| 4.  | If the type StackElement or the constant STACK_CAPACITY were defined as public members inside the class declaration, they could be accessed outside the class but would require qualification: |
| 5.  | If we were to make the constant STACK_CAPACITY a class member we would probably make it adata member:                                                                                          |
|     | const int STACK_CAPACITY = 128;                                                                                                    |
|     | This makes it a property of the class useable by all class objects, but they do                                                                                                    |
|     | of STACK_CAPACITY.                                                                                                    |
| /*  | <u>lck.h</u><br>Stack.h provides a Stack class.                                                                                                    |
| *   | Basic operations:                                                                                                    |
| *   | Constructor: Constructs an empty stack                                                                                                    |
| *   | empty: Checks if a stack is empty push: Modifies a stack by adding a value at the top                                                                                                    |
| *   | top: Accesses the top stack value; leaves stack unchanged                                                                                                    |
| *   | <pre>pop: Modifies a stack by removing the value at the top display: Displays all the stack elements</pre>                                                                                     |
| *   | Class Invariant: 1. The stack elements (if any) are stored in positions                                                                                                    |
| *   | 0, 1,, myTop of myArray.                                                                                                    |
| *   | 21 <= myTop < STACK_CAPACITY                                                                                                    |
| пте | · A.F. OWN CV                                                                                                    |
|     | indef STACK efine STACK                                                                                                    |
|     |                                                                                                    |
|     |                                                                                                    |
|     |                                                                                                    |

### b. Function Members

• Constructor:

#### A declaration

Stack S;

will construct S as follows:

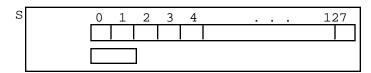

• empty:

Receives Stack containing it as a function member (implicitly)

Returns: True if stack is empty, false otherwise.

Member function? \_\_\_\_\_\_

const function? (Shouldn't alter data members?) \_\_\_\_\_\_

Simple enough to inline? \_\_\_\_\_\_

```
class Stack
  public:
   /* --- Is the Stack empty? ---
   * Receive: stack containing this function (implicitly)
    * Returns: true if the Stack containing this function is empty
              and false otherwise
    ********************
  };// end of class declaration
  Test driver:
                                                  Output
  #include <iostream>
  using namespace std;
  #include "Stack.h"
  int main()
    Stack s;
    cout << boolalpha << "s empty? " << s.empty() << endl;</pre>
• push:
  Receives: Stack containing it as a function member (implicitly)
          Value to be added to stack
  Returns:
         Modified Stack (implicitly)
  Member function? ___
  const function? ____
  Simple enough to inline?
  class Stack
  public:
   /* --- Add a value to the stack ---
    * Receive:
                The Stack containing this function (implicitly)
                A value to be added to a Stack
     Pass back: The Stack (implicitly), with value added at its
                top, provided there's space
    * Output:
                "Stack full" message if no space for value
    *******************
}; // end of class declaration
```

IV-8 \_\_\_\_\_ IV. Stacks

```
Definition (in Stack.cc):
   void Stack::push(______
                                          // or simply, _____ = value;
     else
        cerr << "*** Stack is full -- can't add new value ***\n";</pre>
         << "Must increase value of STACK_CAPACITY in Stack.h\n";</pre>
   }
Add at bottom of driver:
   for (int i = 1; i \le 128; i++) s.push(i);
   cout << "Stack should now be full\n";</pre>
   s.push(129);
   Output
   s empty? 1
   Stack should now be full
   *** Stack is full -- can't add new value ***
• Output:
   So we can test our operations.
   Receives: Stack containing it as a function member (implicitly)
   Output: Contents of Stack, from the top down.
   Member function? Yes
   const function? (Shouldn't alter data members?) Yes
   Simple enough to inline? No
   Prototype:
   /* --- Display values stored in the stack ---
    * Receive: The Stack containing this function (implicitly)
                The ostream out
    * Output: The Stack's contents, from top down, to out
    ******************
   void display(ostream & out) const;
   Definition in Stack.cpp:
   void Stack::display(ostream & out) const
```

}

```
Modify driver:
  for (int i = 1; i \le 128; i++) s.push(i);
      cout << "Stack should now be full\n";</pre>
  s.push(129);
   * /
  for (int i = 1; i \le 4; i++) s.push(2*i);
     cout << "Stack contents:\n";</pre>
  s.display(cout);
  cout << "boolalpha << s empty? " << s.empty() << endl;</pre>
  Output
  s empty? true
  Stack contents:

    top:

  Member function? ___
  const function? __
  Simple enough to inline? Probably not
  Prototype:
   /* --- Return value at top of the stack ---
    * Receive: The Stack containing this function (implicitly)
    * Return: The value at the top of the Stack, if nonempty
    * Output: "Stack empty" message if stack is empty
    *******************
  Definition (in Stack.cpp):
  StackElement Stack::top() const
   }
  Add to driver at bottom:
  cout << "Top value: " << s.top() << endl;</pre>
  Output
  Stack contents:
  8
  6
  4
  s empty? false
  Top value: 8
```

IV-10 \_\_\_\_\_ IV. Stacks

pop:

```
Member function?
const function?
Simple enough to inline? _____
Prototype:
/* --- Remove value at top of the stack ---
 * Receive: The Stack containing this function (implicitly)
 * Pass back: The Stack containing this function (implicitly)
              with its top value (if any) removed
            "Stack-empty" message if stack is empty.
 * Output:
 *******************
Definition (in Stack.cpp):
void Stack::pop()
                ______ // Preserve stack invariant
  else
    cerr << "*** Stack is empty -- can't remove a value ***\n";</pre>
Add to driver at bottom:
while (!s.empty())
  cout << "Popping " << s.top() << endl;</pre>
  s.pop();
cout << "s empty? " << s.empty() << endl;</pre>
Output
Stack contents:
6
4
s empty? false
Top value: 8
Popping 8
Popping 6
Popping 4
Popping 2
s empty? true
```

## C. Two Applications of Stacks

#### Use of Stacks in Function Calls

void f3(...) {... f2(...); ...}

Whenever a function is begins execution (i.e., is activated), an \_\_\_\_\_ (or *stack frame*) is created to store the *current environment* for that function. Its contents include: parameters caller's state information (saved) (e.g., contents of registers, return address) local variables temporary storage What kind of data structure should be used to store these when a function calls other functions and interrupts its own execution so that they can be recovered and the system reset when the function resumes execution? Clearly need \_\_\_\_\_\_ behavior. (Obviously necessary for recursive functions.) So use a \_\_\_\_\_\_. Since it is manipulated at run-time, it is called the \_\_\_\_\_\_. What happens when a function is called: (1) \_\_\_\_\_ (2) Copy its arguments into the parameter spaces (3) Transfer control to the address of the function's body So the \_\_\_\_\_\_ in the run-time stack is always that of the function \_\_\_\_\_\_. What happens when a function terminates? \_\_\_\_\_from the run-time stack (2) Use new top activiation record to \_\_\_\_\_ execution of it. Examples: int main() f2(...); f3(...); void f1(...) {. . .} void f2(...) {... f1(...); ...}

```
int factorial(int n)
{ if (n < 2)
    return 1;
    else
        return n * factorial(n-1);
}</pre>
```

What happens to the run-time stack when the following statement executes?

int answer = factorial(4);

| This pushing and popping of | the run-time stack is | s the real _ |              | as        | sociated v | vith fu | nction   |
|-----------------------------|-----------------------|--------------|--------------|-----------|------------|---------|----------|
| calls that                  | functions avoids by   | replacing    | the function | call with | the body   | of the  | function |

## **Application to Reverse Polish Notation**

1. What is RPN?

| A notation for arithmetic expressions in which           |                      |                |  |  |  |
|----------------------------------------------------------|----------------------|----------------|--|--|--|
| Expressions can be written                               |                      |                |  |  |  |
| Developed by Polish logician, Jan Lukasiewics, in 1950's |                      |                |  |  |  |
| notation:                                                | operators written    | _ the operands |  |  |  |
| " (                                                      | ): operators written | _ the operands |  |  |  |
| ":                                                       | operators written    | the operands   |  |  |  |

## Examples:

| INFIX             | RPN (POSTFIX) | PREFIX |
|-------------------|---------------|--------|
| A + B             | A B +         | + A B  |
| A * B + C         |               |        |
| A * (B + C)       |               |        |
| A - (B - (C - D)) |               |        |
| A - B - C - D     |               |        |

#### 2. Evaluating RPN Expressions

a. "By hand": Underlining technique:

Scan the expression from left to right to find an operator. Locate ("underline") the last two preceding operands and combine them using this operator. Repeat this until the end of the expression is reached.

Example: 2 3 4 + 5 6 - - \*

b. Algorithm — using a stack of operands (p. 195)

Receive: An RPN expression.

Return: The value of the RPN expression (unless an error occurred).

Note: Uses a stack to store operands.

- 1. Initialize an empty stack.
- 2. Repeat the following until the end of the expression is encountered:
  - a. Get the next token (constant, variable, arithmetic operator) in the RPN expression.
  - b. If the token is an operand, push it onto the stack. If it is an operator, then do the following:
  - (i) Pop the top two values from the stack. (If the stack does not contain two items, an error due to a malformed RPN expression has occurred, and evaluation is terminated.)
  - (ii) Apply the operator to these two values.
  - (iii) Push the resulting value back onto the stack.
- 3. When the end of the expression is encountered, its value is on top of the stack (and, in fact, must be the only value in the stack).

Example: See p. 196.

To generate code, change (ii) and (iii) to:

(ii') Generate code: LOAD operand1 (iii') Push TEMP# onto stack. op operand2 STORE TEMP#

Example: Generate code for AB + CD + \*

c. Unary minus causes problems:

We'll use a different symbol:

## 3. Converting from Infix to RPN

a. "By hand": Represent infix expression as an expression tree:

A \* B + C

A \* (B + C)

((A + B) \* C) / (D - E)

Traverse the tree in *Left-Right-Parent* order to get \_\_\_\_\_

Traverse tree in *Parent-Left-Right* order to get \_\_\_\_\_

Traverse tree in *Left-Parent-Right* order to get \_\_\_\_\_ [must insert ()'s]

- b. By hand: "Fully parenthesize-move-erase" method:
  - 1. Fully parenthesize the expression.
  - 2. Replace each right parenthesis by the corresponding operator.
  - 3. Erase all left parentheses.

Examples:

 $A * B + C \qquad ((A * B) + C)$ 

((AB\*C+ AB\*C+

A \* (B + C)

((A + B) \* C) / (D - E)

c. Algorithm — using a stack of operators (See pp.199-201)